# Unit 1: ICT skills for business (LEVEL 2)

### Learning outcomes

By completing this unit candidates will develop the ability to create files in different software packages, including word processing or DTP, spreadsheet, database and presentation software. They will communicate effectively using email and will search the internet efficiently for information.

Candidates will be able to show that they understand:

- good working practices, including the organisation of files using appropriate file and directory/folder names and the regular backing up of files
- features of email software
- methods of searching for information on the internet
- methods of integrating different types of files into a document or presentation
- the appropriate software to use for different tasks
- methods of storing, retrieving and analysing data.

#### **It is anticipated that a candidate will require 60 guided learning hours to complete this unit.**

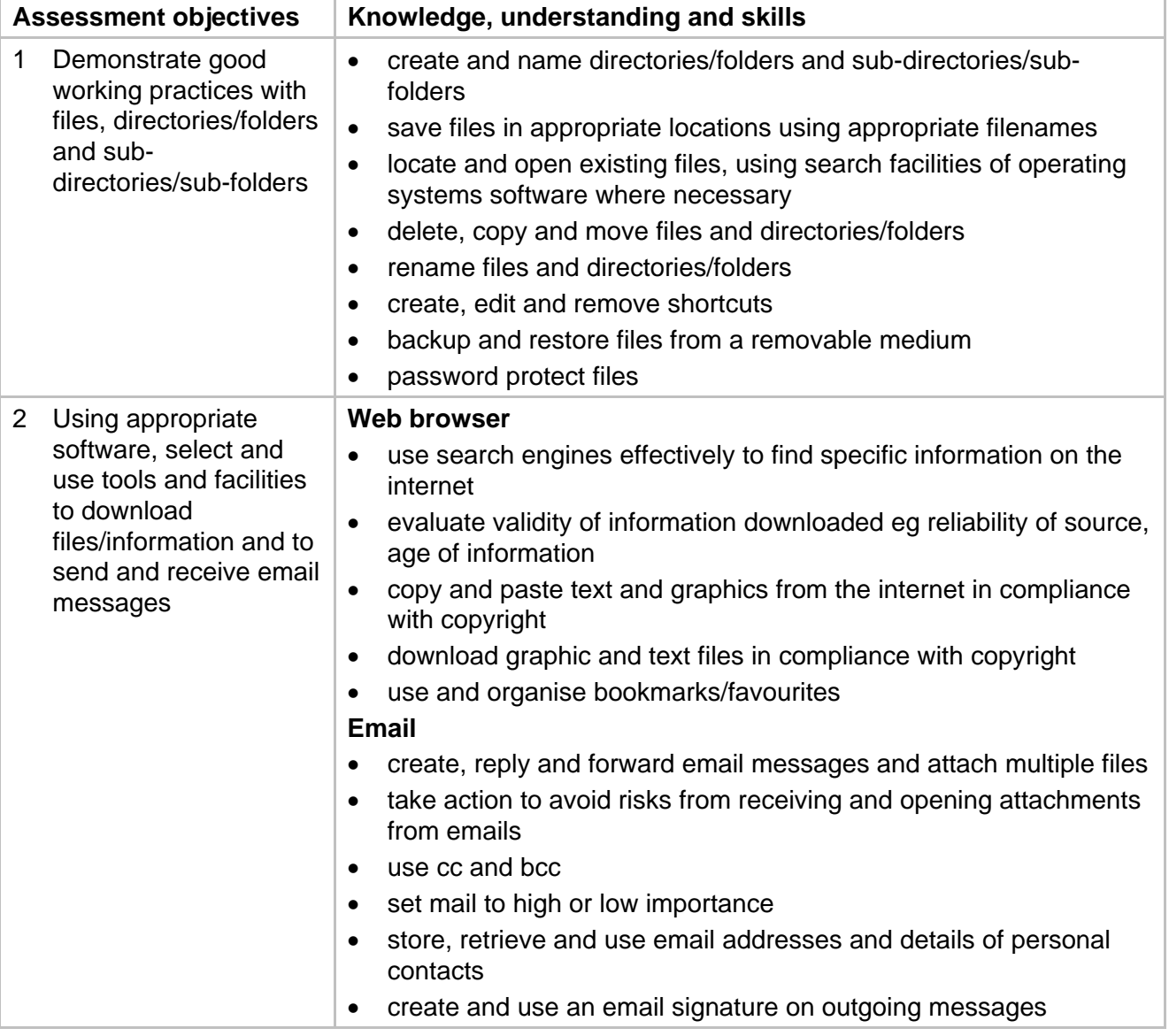

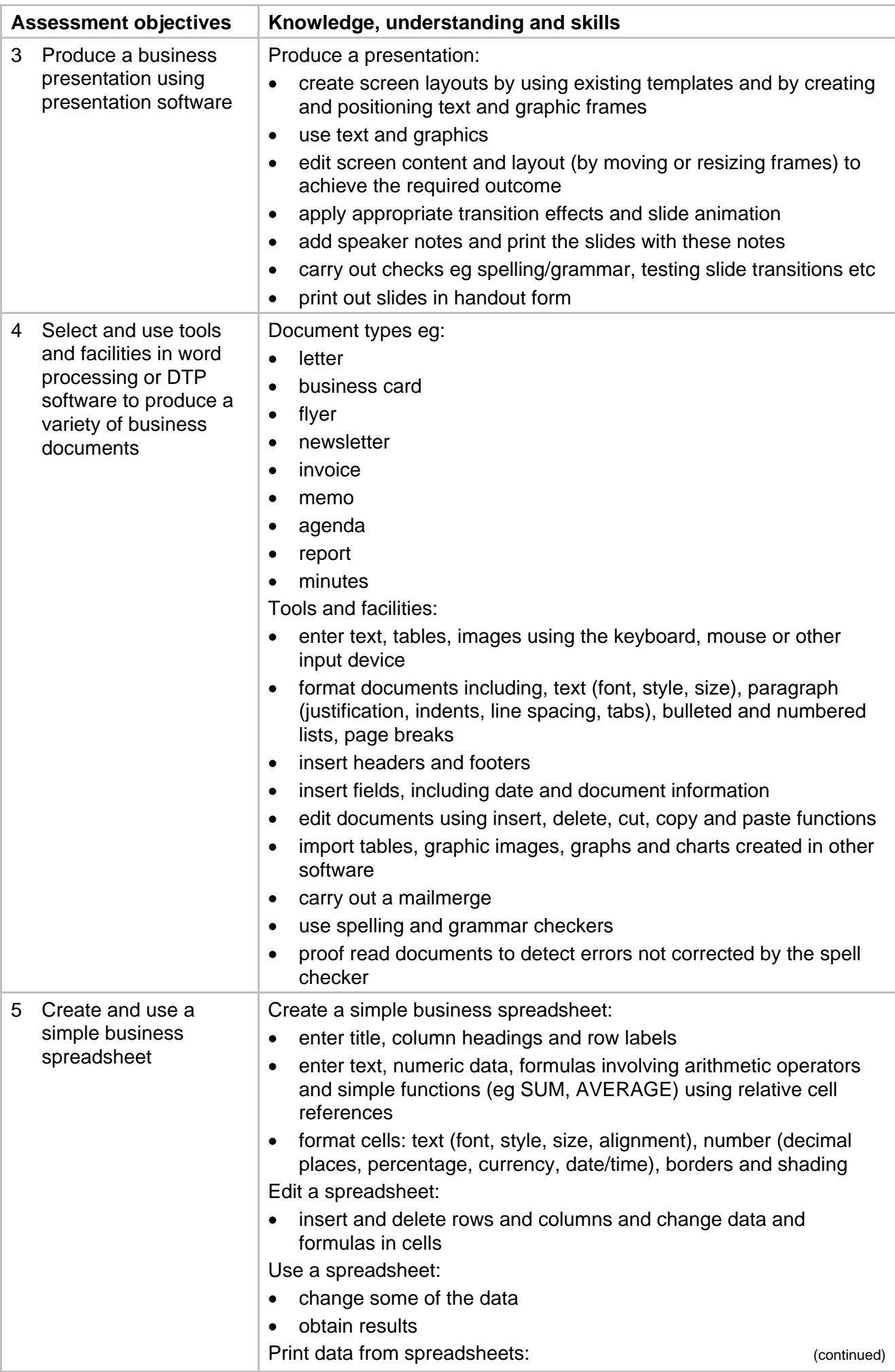

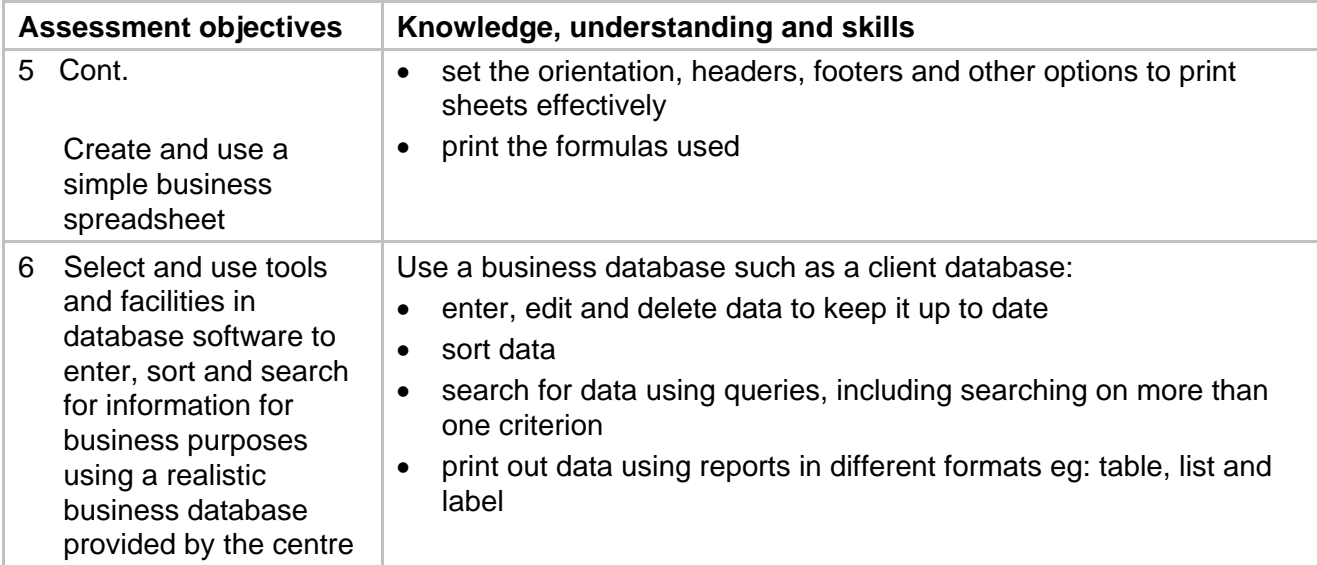

### Assessment

This unit is centre assessed and externally moderated.

In order to achieve this unit, candidates must produce a portfolio of evidence showing that they have met all of the assessment objectives.

Portfolios of work must be produced independently. They will need to be made available, together with witness statements and any other supporting documentation, to the OCR Visiting Moderator when required.

Centres must confirm to OCR that the evidence produced by candidates is authentic. An OCR Centre Authentication Form is provided in the Centre Handbook and includes a declaration for assessors to sign. It is a requirement of the QCA Common Criteria for all Qualifications that proof of authentication is received.

### Guidance on assessment and evidence requirements

Candidates may provide portfolio evidence for this unit using a range of suitable and appropriate techniques. These may include written and typed documentation, printouts, screenshots, video, audio presentation and computer files. Where presentations or displays have taken place for which evidence cannot be easily included within the portfolio evidence, assessor testimony/witness statements must be included, signed by the assessor(s), and supported by appropriate evidence (handouts, slides etc).

The knowledge, skills and understanding required for this unit are those that may be expected in many workplaces. Consequently it would be appropriate, though not essential, to carry out all tasks in the context of a particular business, from either a case study or the candidates' own experiences in the workplace. Where real situations are used it is important to maintain the confidentiality of personal data in the work produced for portfolios.

Although the assessment objectives must be assessed separately they might not be carried out in discrete units of work. For example, Assessment Objective 1 assesses good working practices that should be evidenced throughout the rest of the unit. The documents prepared for Assessment Objective 4 might, for example, include a report of the analysis of data using a spreadsheet in Assessment Objective 5. The house style and information included in documents for Assessment Objective 4 might also be used in the presentation for Assessment Objective 3.

It is expected that activities for Assessment Objective 1 will be carried out throughout the development and production of other evidence. Candidates should set up a suitable directory structure for storing the files they create during this unit. For example, they might set up one main

directory for each assessment objective. Some of these may be split into subdirectories, for example, Assessment Objective 4 could contain different directories for word processing or DTP work. Evidence for Assessment Objective 1 will consist largely of screenshots to show structures and techniques used. Where general skills such as moving and renaming files and directories are required it is sufficient for candidates to provide evidence of each skill **once** only, provided both files and directories are covered overall. Whilst it is expected that backing up will occur regularly it is sufficient for candidates to provide one screenshot as evidence. Shortcuts may be added to either the desktop or within folders. Signed witness statements may be used as additional evidence.

Assessment Objective 2 requires evidence of the use of the World Wide Web (WWW) to find specific information. Candidates must reference the websites they use as sources of information, for higher grades they must also consider the validity of the information found. It is expected that candidates will make extensive use of email and the WWW, however, one piece of evidence is required for each requirement. Screenshots showing criteria entered into search engines, with evidence of some of the pages found, provide good evidence of searching the WWW. It is anticipated that evidence of the use of text and graphics from the WWW will be found in candidates' work for other assessment objectives, such as Assessment Objective 3 and Assessment Objective 4. This would also be the most appropriate place for a short comment about copyright issues. Printouts of emails received and sent (annotated to demonstrate understanding of key features eg cc, bcc and priority levels) can provide some evidence but screenshots will be required to show features such as attachments and the use of an address book eg adding a contact. Candidates must summarise the risks of receiving and opening email attachments and for distinction must suggest actions that could be taken to reduce these risks.

The presentation produced for Assessment Objective 3 should be appropriate for use in a business context, to illustrate a talk. As for Assessment Objective 2 evidence will largely comprise printouts of the presentation but there should also be some screenshots to demonstrate features used that cannot be seen from printouts, eg setting slide transitions and animations, spellchecking. Assessor witness statements will be required as evidence of the appropriateness and effectiveness of the overall presentation. This may be best demonstrated by candidates giving a talk illustrated by their presentation. However, if this is done the centre must assess only the presentation and not the effectiveness of the spoken delivery.

Evidence for Assessment Objective 4 will consist largely of final versions of the documents produced. However, some screenshots demonstrating the use of particular features that cannot be clearly seen should also be provided. For example, it is not clear from a printout of a document whether items are in a header or merely at the top of a page. If templates or master pages are produced these should be documented. Where elements have been obtained from external sources such as digital cameras, scanners, the WWW etc there should be evidence to show this. It is not necessary to produce a commentary detailing every step taken in the production of the documents. The minimum number of documents is given in the grading grid but candidates may need to produce more than the minimum in order to demonstrate a wider range of features. There is no benefit to candidates of creating many documents repeating the use of the same features. Documents should be created using word processing or DTP software only. As a minimum, it is expected that documents are fit for the intended audience and purpose, although some errors can be present. A screenshot showing the use of spellchecker and grammar check should be included.

Evidence of work with spreadsheets for Assessment Objective 5 will mainly comprise printouts from the spreadsheet. Formatting and editing should be evidenced by draft and final versions. Changed data should be evidenced by successive printouts. It is expected that the spreadsheet created will be very simple, for example calculating the profit made on a range of items sold. Distinction candidates might calculate totals and averages for different weeks. Unit 6: Spreadsheets – design and use, allows candidates to explore the use of spreadsheets further.

Assessment Objective 6 requires candidates to use a realistic business database. Candidates **must not** use search engines to evidence this assessment objective. There is no requirement in this unit to set up a database. Candidates wishing to study databases in more detail might wish to study Unit 7: Databases – design and use. Centres should provide candidates with a database, for example client records. This should contain sufficient records to make searching and sorting realistic and worthwhile tasks. Candidates should provide printed evidence of the design and results of queries and the reports carried out for specified purposes. The purposes may be specified by the candidates or by the centre in the form of a series of tasks. Searches using more than one criterion may use Boolean operators (AND and/or OR) or may achieve these effects using options in the software.

An OCR model assignment is available for this unit and can be downloaded from our website: www.ocr.org.uk.

### Signposting to Key Skills

The unit contains opportunities for developing the Key Skill, and possibly for generating portfolio evidence, if teaching and learning is focused on that aim.

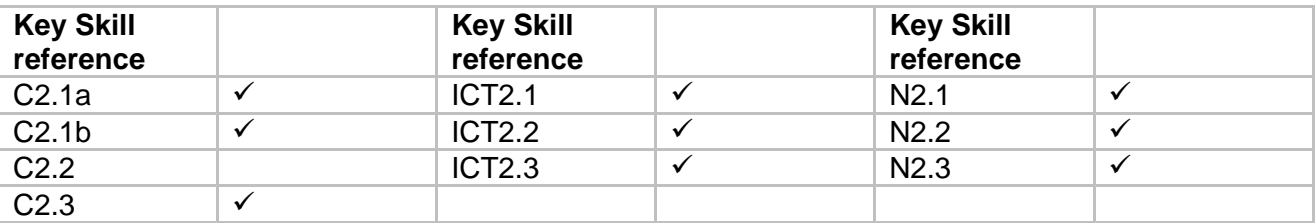

# Mapping to National Occupational Standards

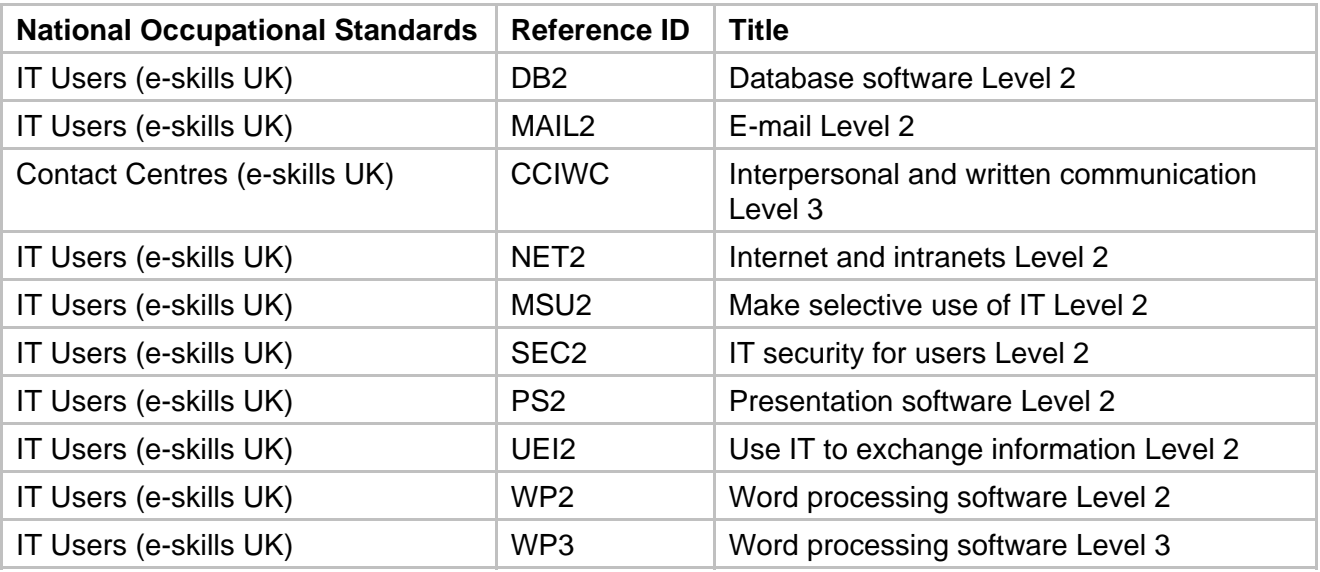

### **Resources**

This section provides suggestions of suitable resources. The list is neither prescriptive nor exhaustive, and candidates should be encouraged to gather information from a variety of sources. Some suggested resources are intended for Tutor use. The resources in this section were correct at the time of production.

#### **Books**

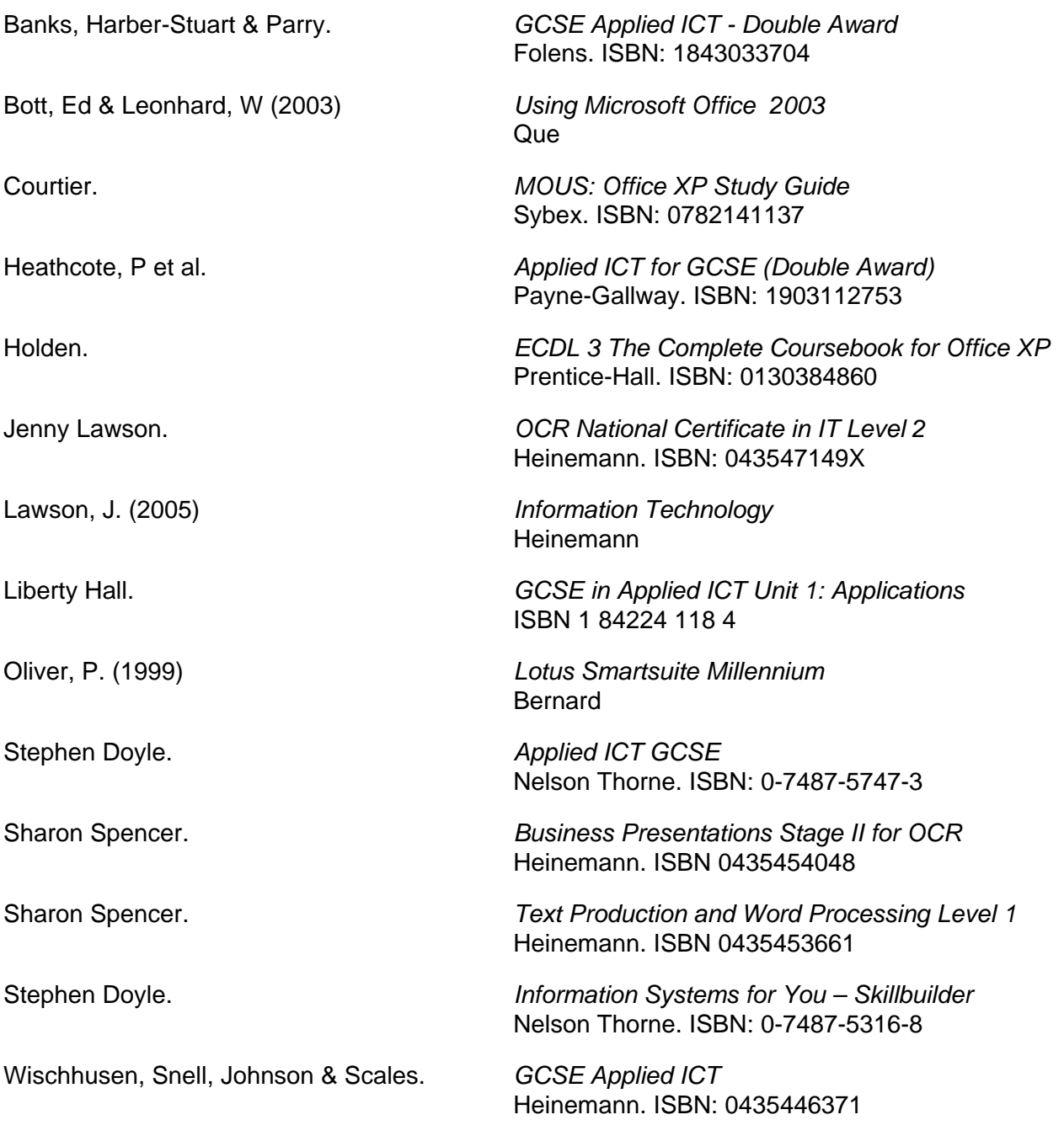

### **Websites**

IBM on-line support. URL:http://www306.ibm.com/software/lotus/support/smartsuite/ Provides up-to-date guidance/support on how to use Lotus SmartSuite.

Microsoft Office On-line. URL:http://office.microsoft.com/en-gb/officeupdate/default.aspx Provides up-to-date guidance on how to use Microsoft Office.

Curriculum On-line URL:http://www.curriculumonline.gov.uk/ This site provides purchasable and free multimedia resources to support teaching and learning. All resources support the curriculum taught in schools in England from Foundation to KS4.

BBC Bitesize revision URL:http://www.bbc.co.uk/schools/gcsebitesize/ict/ A user friendly BBC resource for tutors and candidates alike.

Southampton University, Computer Services

http://www.soton.ac.uk/~sucsweb/docs/qg/302qg.html A basic resource provided by Southampton University.

Ashfordman http://www.ashfordman.org/ict/ Provides ICT resources for tutors and candidates.

The Computer Information Centre http://www.compinfo.co.uk/ A one-stop reference resource for IT

Computer Weekly http://www.computerweekly.com/ The on-line version of the IT magazine.

A clipart graphic site.

Free Images http://www.freeimages.co.uk/

School resources http://www.school-resources.co.uk/ Education information, resources and ICT for teachers and candidates.

# Grading

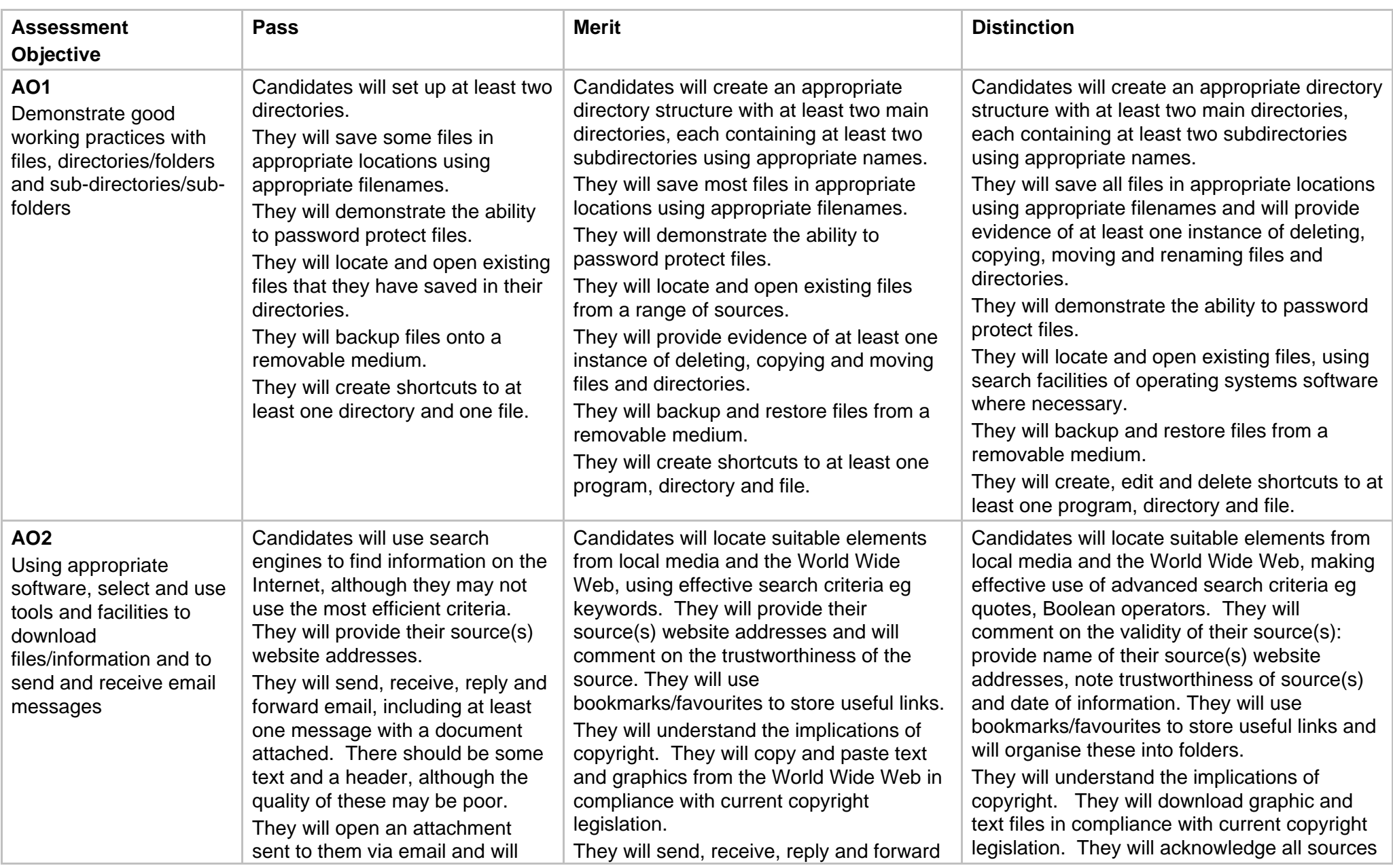

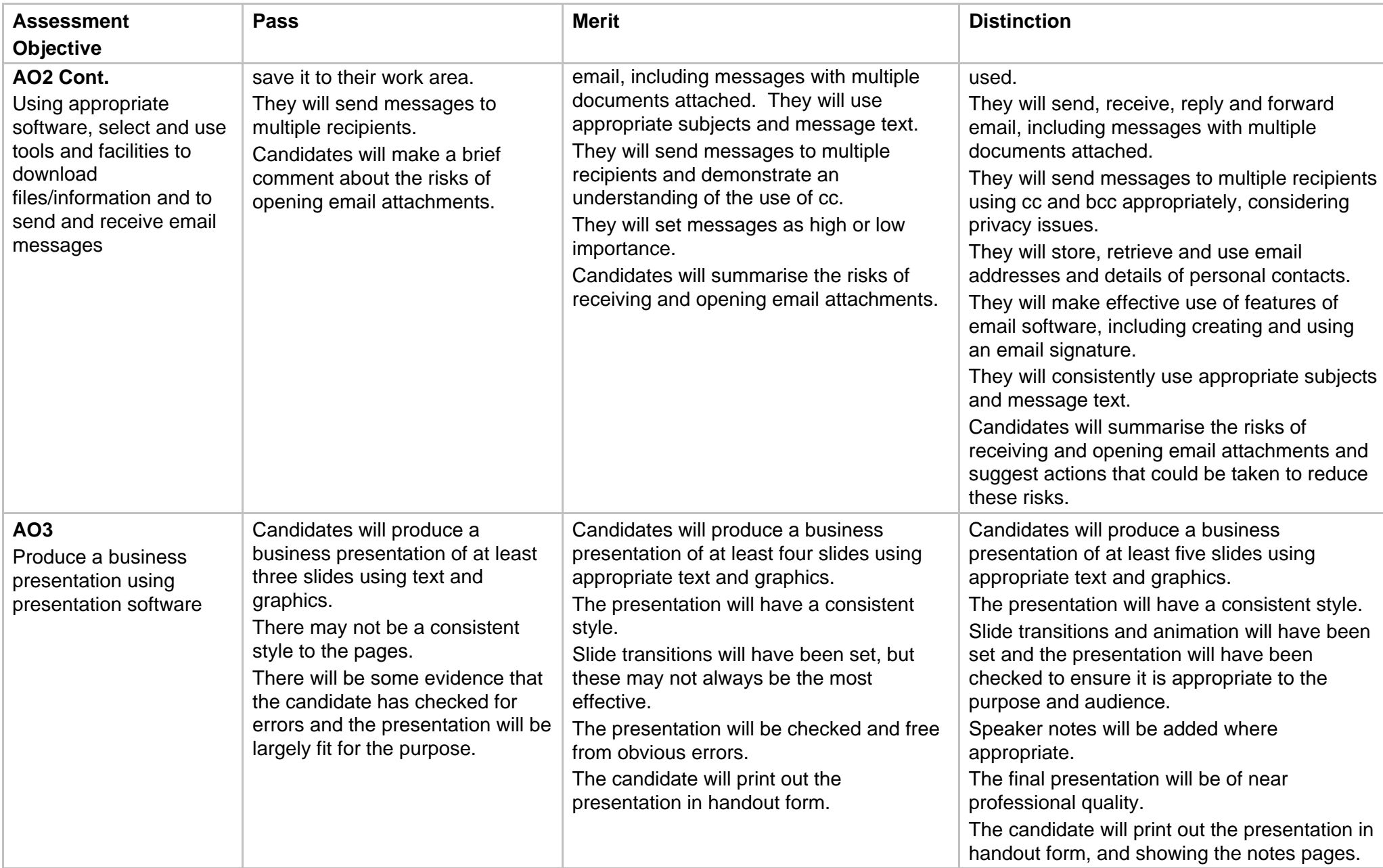

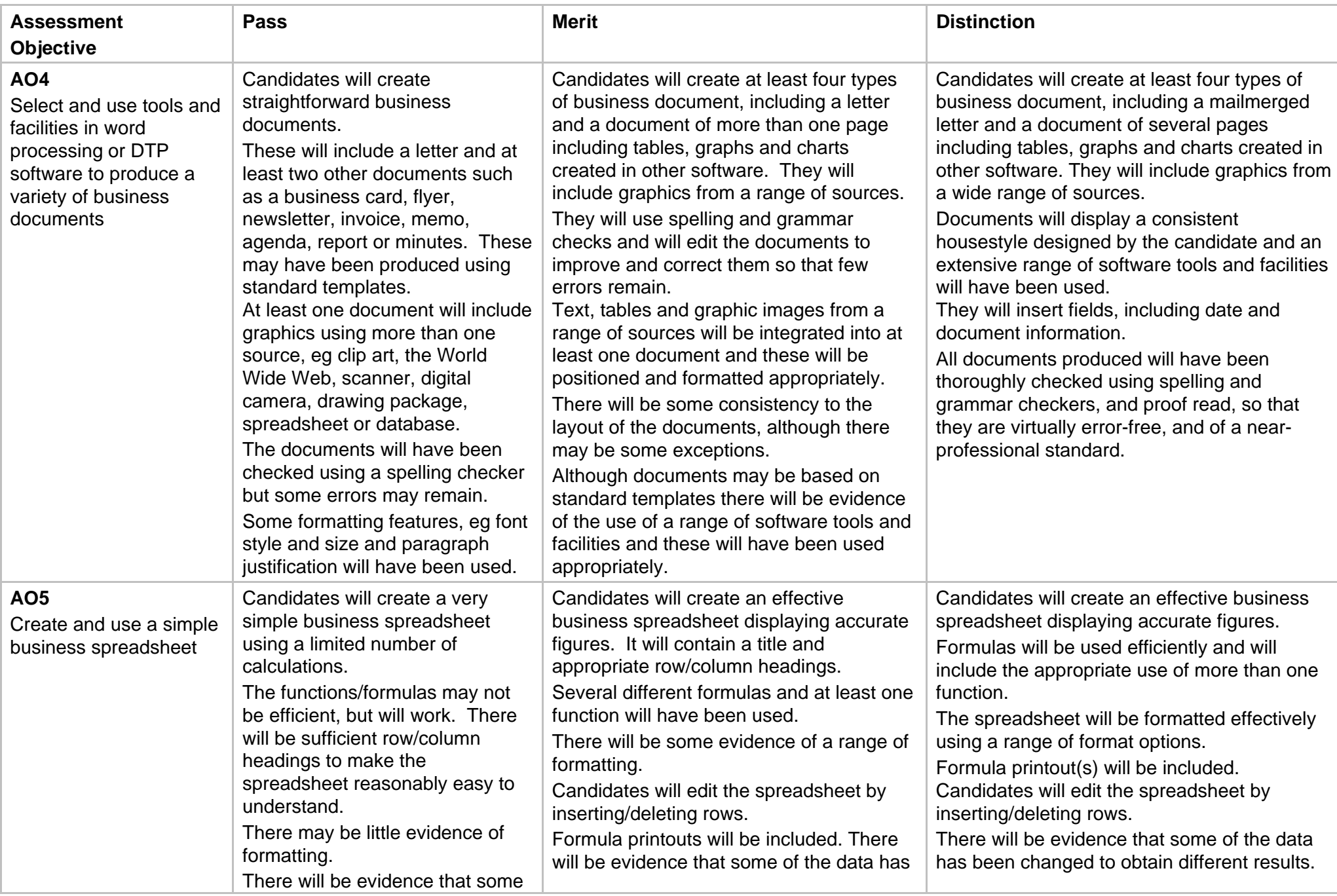

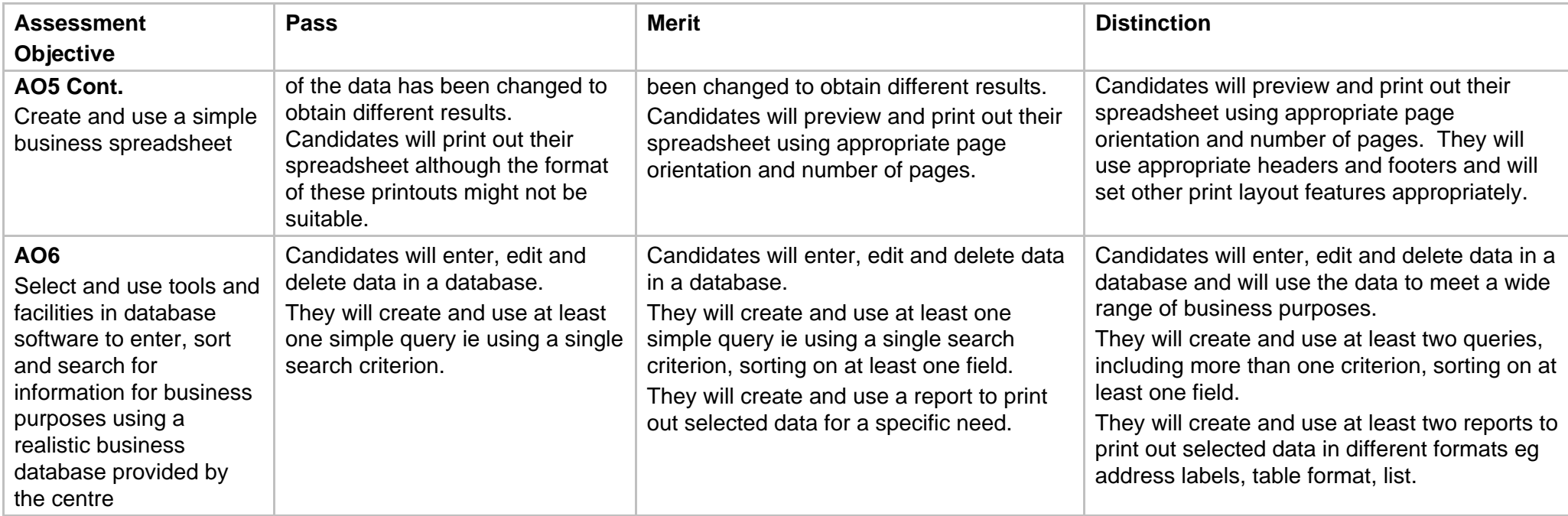